# **dmdd Documentation**

*Release 0.1*

**Vera Gluscevic, Sam McDermott**

June 15, 2015

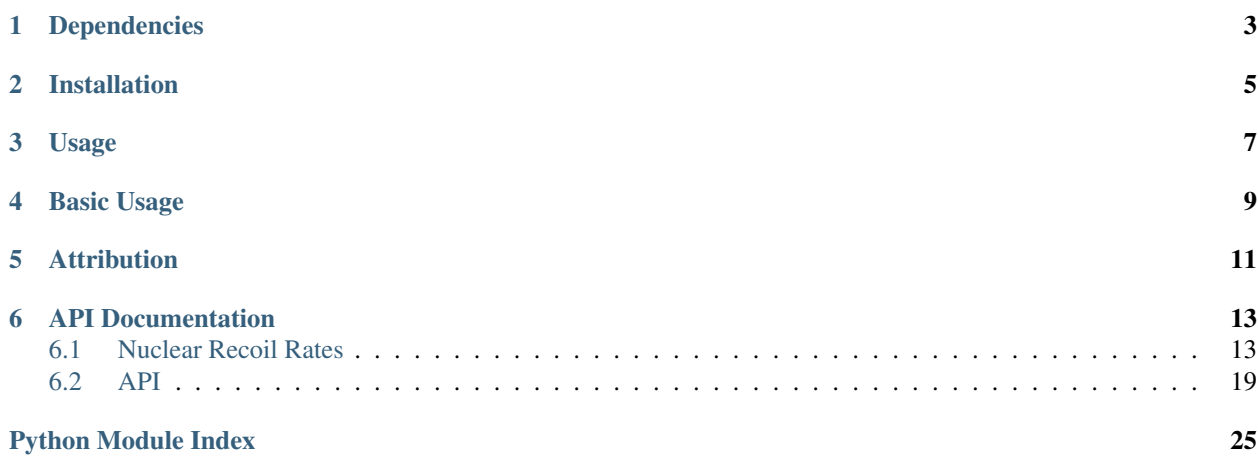

A python package that enables simple simulation and Bayesian posterior analysis of nuclear-recoil data from dark matter direct detection experiments for a wide variety of theories of dark matter-nucleon interactions. The code is being actively developed on [GitHub;](http://github.com/veragluscevic/dmdd) please feel free to contribute pull requests or raise issues.

dmdd has the following features:

- Calculation of the nuclear-recoil rates for various non-standard momentum-, velocity-, and spin-dependent scattering models.
- Calculation of the appropriate nuclear response functions triggered by the chosen scattering model.
- Inclusion of natural abundances of isotopes for a variety of target elements: Xe, Ge, Ar, F, I, Na.
- Simple simulation of data (where data is a list of nuclear recoil energies, including Poisson noise) under different models.
- Bayesian analysis (parameter estimation and model selection) of data using MultiNest.

All rate and response functions directly implement the calculations of [Anand et al. \(2013\)](http://arxiv.org/abs/1308.6288) and [Fitzpatrick et al. \(2013\)](https://inspirehep.net/record/1094068?ln=en) (for non-relativistic operators, in rate\_genNR and rate\_NR), and [Gresham & Zurek \(2014\)](http://arxiv.org/abs/1401.3739) (for UV-motivated scattering models in rate\_UV). Simulations follow the prescription from [Gluscevic & Peter \(2014\)](http://adsabs.harvard.edu/abs/2014JCAP...09..040G) and [Gluscevic et](http://arxiv.org/abs/1506.04454) [al. \(2015\).](http://arxiv.org/abs/1506.04454)

## **Dependencies**

<span id="page-6-0"></span>All of the package dependencies (listed below) are contained within the [Anaconda python distribution,](http://continuum.io/downloads) except for MultiNest and PyMultinest.

For simulations, you will need:

- basic python scientific packages (numpy, scipy, matplotlib)
- cython

To do posterior analysis, you will also need:

- MultiNest
- PyMultiNest

To install these two, follow the instructions [here.](http://astrobetter.com/wiki/MultiNest+Installation+Notes)

## **Installation**

<span id="page-8-0"></span>Install dmdd either using pip:

pip install dmdd

or by cloning the repository:

git clone https://github.com/veragluscevic/dmdd.git cd dmdd python setup.py install

## **Usage**

<span id="page-10-0"></span>For a quick tour of usage, check out the [tutorial notebook;](https://github.com/veragluscevic/dmdd/blob/master/dmdd_tutorial.ipynb) for more complete documentation, [read the docs;](http://dmdd.rtfd.org) and for the most important formulas and definitions regarding the rate\_NR and rate\_genNR modules, see also [here.](http://github.com/veragluscevic/dmdd/blob/master/rate_NR-and-genNR.pdf)

### **Basic Usage**

<span id="page-12-0"></span>Here is a quick example of basic usage:

```
from dmdd import UV_Model, Experiment, MultinestRun
model1 = UV_Model('SI_Higgs', ['mass', 'sigma_si'], fixed_params={'fnfp_si': 1})
model2 = UV_Model('SD_fu', ['mass','sigma_sd'], fixed_params={'fnfp_sd': -1.1})
xe = Experiment('Xe', 'xenon', 5, 40, 1000, eff.efficiency_Xe)
run = MultinestRun('sim', [xe,ge], model1,{'mass':50.,'sigma_si':70.},
              model2, prior_ranges={'mass':(1,1000), 'sigma_sd':(0.001,1000)})
run.fit()
run.visualize()
```
## **Attribution**

<span id="page-14-0"></span>This package was originally developed for [Gluscevic et al \(2015\).](http://arxiv.org/abs/1506.04454) If you use this code in your research, please cite this ASCL reference [pending], and the following publications: [Gluscevic et al \(2015\),](http://arxiv.org/abs/1506.04454) [Anand et al. \(2013\),](http://arxiv.org/abs/1308.6288) [Fitzpatrick et](https://inspirehep.net/record/1094068?ln=en) [al. \(2013\),](https://inspirehep.net/record/1094068?ln=en) and [Gresham & Zurek \(2014\).](http://arxiv.org/abs/1401.3739)

### **API Documentation**

### <span id="page-16-1"></span><span id="page-16-0"></span>**6.1 Nuclear Recoil Rates**

dmdd has three modules that let you calculate the differential rate  $dR/dE_R$ , the total rate  $R(E_R)$ , and the log(likelihood)  $\ln \mathcal{L}$  of nuclear-recoil events within three theoretical frameworks:

- 1. rate\_UV: rates for a variety of UV-complete theories (from [Gresham & Zurek \(2014\)](http://arxiv.org/abs/1401.3739) and Gluscevic et al. (2015)). This takes form factors from formUV.pyx
- 2. rate\_genNR: rates for all non-relativistic scattering operators, automatically including interference terms (from [Fitzpatrick et al. \(2013\)\)](https://inspirehep.net/record/1094068?ln=en). This takes form factors from formgenNR.pyx
- 3. rate\_NR: rates for individual nuclear responses compatible with the EFT, not automatically including interference terms (from [Fitzpatrick et al., 2013\)](https://inspirehep.net/record/1094068?ln=en). This takes form factors from formNR.pyx

For a specified target element, the natural abundance of its isotopes (with their specific response functions) is taken into account.

Each module is written in cython for fast rate calculations.

### **6.1.1 rate\_UV**

### **rate\_UV.dRdQ()**

This is the main differential nuclear-recoil rate function. Its output (in units of cts/keV/kg/s) is computed for any one of 18 different scattering scenarios (involving 9 different UV operators), by setting the appropriate sigma  $*$  parameter to a non-zero value.

param Q Nuclear recoil energies [keV]

type Q ndarray

param mass Dark-matter particle mass [GeV]

- param sigma\_\* Various scattering cross sections [cm^2] off a proton. The value passed will be multiplied with a normalization factor given in dmdd.PAR\_NORMS. See explanation of suffixes below; the default PAR\_NORMS are also listed.
- param fnfp\_\* Dimensionless ratio of neutron to proton coupling
- **param v\_lag,v\_rms,v\_esc** Lag, RMS, and escape velocities [km/s]. Note that v\_rms is  $3/2x$ the standard RMS of a Maxwellian velocity distribution; that is, the default  $\vee$  rms value  $= 220$  km/s.

**param rho\_x** Dark matter energy density.

param element Target nucleus element name (all lower case).

type element str

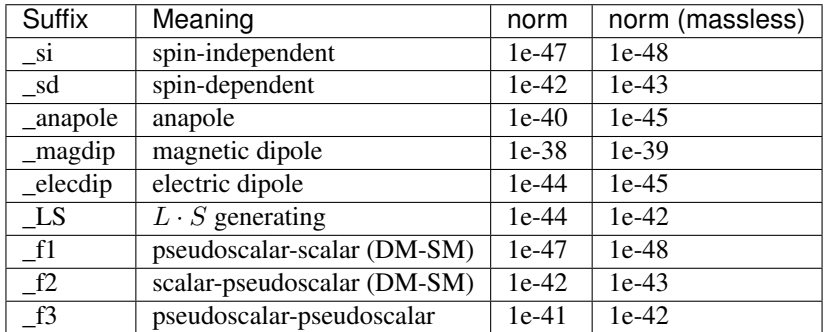

In all cases, the mediator can turn "massless" by appending \_massless.

#### **rate\_UV.R()**

Theoretical total integrated recoil-energy rate.

Integrates dRdQ() between Qmin and Qmax using trapezoidal integration over 100 points.

**param efficiency function** Recoil-detection efficiency as a function of nuclear recoil energy.

type efficiency\_function function

param mass Dark-matter particle mass [GeV]

- param sigma\_\* Various scattering cross sections [in cm^2] off a proton. See dRdQ() for details.
- param fnfp\_\* Dimensionless ratio of neutron to proton coupling
- param v\_lag,v\_rms,v\_esc Lag, RMS, and escape velocities [km/s]. Note that  $v_{\perp}$ ms is  $3/2x$ the standard RMS of a Maxwellian velocity distribution; that is, the default  $v_{\text{rms}}$  value  $= 220$  km/s.

param rho\_x Dark matter energy density.

param element Target nucleus element name (all lower case).

type element str

param Qmin,Qmax Nuclear-recoil energy window of experiment.

For reference on other paremeters, see  $dRdQ$  ().

### **rate\_UV.loglikelihood()**

Log-likelihood of array of recoil energies

param Er Array of energies in keV. It can have as many entries as desired.

type Er np.ndarray

param efficiency Fractional efficiency as a function of energy. Efficiencies available:

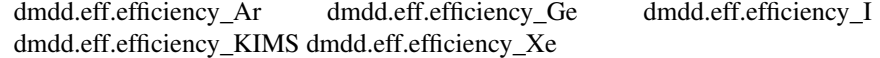

right now, all of these are set to be constant and equal to 1.

- type efficiency function
- param Qmin,Qmax Minimum/maximum energy in keVNR of interest, e.g. detector threshold default 2., cutoff default 30.
- param mass Dark matter mass in GeV. Default to 50. (optional)
- type mass float
- **param sigma\_\*** Various scattering cross sections [in cm^2] off a proton. See  $dRdQ$  () for details.
- **param fnfp\_\*** Dimensionless ratio of neutron to proton coupling
- param v\_lag Velocity of the solar system with respect to the Milky Way in km/s. Default to 220. (optional)

type v\_lag float

param v\_rms 1.5 \* (velocity dispersion in km/s) of the local DM distribution. Default to 220. (optional)

type v\_rms float

param v\_esc Escape velocity in km/s of a DM particle in the galactic rest frame. Default to 544. (optional)

type v\_esc float

param element Name of the detector element. Choice of: 'argon', 'fluorine', 'germanium', 'helium', 'iodine', 'sodium', or 'xenon' Default to 'xenon' (optional)

type element str

param rho\_x Local DM density in GeV/cm^3. Default to 0.3 (optional)

type rho\_x float

For reference on other parameters, see  $dRdQ$  ().

### **6.1.2 rate\_genNR**

#### **rate\_genNR.dRdQ()**

Differential recoil energy spectrum in counts/keV/kg/sec. Its output (in units of cts/keV/kg/s) is computed for any combination of 28 different couplings to nucleons, by setting the appropriate  $cNN$ <sub> $\star$ </sub> parameters to a non-zero value.

param Er This is a list of energies in keV. The list must be entered as a numpy array, np.array([..]). It can have as many entries as desired.

type Er np.ndarray

param mass Dark matter mass in GeV. Default to 50. (optional)

type mass float

param 28 cXN's 28 different np.arrays, all optional These are the EFT coefficients.

X can be any number from 1-15 (except 2). N must be n or p. Any cXN that is entered is a list of coefficients.

The list must be entered as a numpy array, np.array([..]).

c1N and c4N must have three entries, any of which may be zero:

-the first entry is the momentum-independent term.

-the second entry is the coefficient of the q^2/mDM^2 term.

-the third entry is the coefficient of the q^4/mDM^4 term.

c3N and c5Y-c12N must have two entries, any of which may be zero:

-the first entry is the momentum-independent term.

-the second entry is the coefficient of the q^2/mDM^2 term.

c13N-c15N must have one entry. All cXN have mass dimension negative two. The mass scale of the suppression is 500 GeV by default (may be adjusted; see below). By default all coefficients are set to zero.

- param c\_scale Suppression scale of all cXN coefficients in GeV. From a UV perspective, this could be mediator\_mass/sqrt(couplings). Default 500. (optional)
- type c\_scale float
- param v\_lag Velocity of the solar system with respect to the Milky Way in km/s. Default to 220. (optional)

type v\_lag float

param v\_rms 1.5 \* (velocity dispersion in km/s) of the local DM distribution. Default to 220.

- param v\_esc Escape velocity in km/s of a DM particle in the galactic rest frame. Default to 544.
- param element Name of the detector element. Choice of: 'argon', 'fluorine', 'germanium', 'helium', 'iodine', 'sodium', or 'xenon' Default to 'xenon'

type element str

**param rho\_x** Local DM density in GeV/cm^3. Default to 0.3

return dRdQ array of differential recoil energy spectrum in counts/keV/kg/sec

#### **rate\_genNR.R()**

Fractional observed events in counts/kg/sec

Multiply this by an exposure in kg\*sec to get a total number of observed events

param efficiency Fractional efficiency as a function of energy. Efficiencies available:

dmdd.eff.efficiency\_Ar dmdd.eff.efficiency\_Ge dmdd.eff.efficiency\_I dmdd.eff.efficiency\_KIMS dmdd.eff.efficiency\_Xe

right now, all of these are set to be constant and equal to 1.

type efficiency object

param Qmin,Qmax Minimum/maximum energy in keVNR of interest, e.g. detector threshold default 2. and detector cutoff default 30.

param mass Dark matter mass in GeV. Default to 50. (optional)

type mass float

**param 28 different cXN's** 28 different np.arrays, all optional See  $dRdQ$  () for details.

**param c\_scale** Suppression scale of all cXN coefficients in GeV. From a UV perspective, this could be mediator\_mass/sqrt(couplings). Default 500. (optional)

type c\_scale float

param v\_lag Velocity of the solar system with respect to the Milky Way in km/s. Default to 220. (optional)

type v\_lag float

param v\_rms 1.5 \* (velocity dispersion in km/s) of the local DM distribution. Default to 220. (optional)

type v\_rms float

param v\_esc Escape velocity in km/s of a DM particle in the galactic rest frame. Default to 544. (optional)

type v\_esc float

param element Name of the detector element. Choice of: 'argon', 'fluorine', 'germanium', 'helium', 'iodine', 'sodium', or 'xenon' Default to 'xenon' (optional)

type element str

param rho\_x Local DM density in GeV/cm^3. Default to 0.3 (optional)

type rho\_x float

### **loglikelihood()**

Log-likelihood of array of recoil energies

param Er Array of energies in keV. It can have as many entries as desired.

type Er np.ndarray

param efficiency Fractional efficiency as a function of energy. Efficiencies available:

dmdd.eff.efficiency\_Ar dmdd.eff.efficiency\_Ge dmdd.eff.efficiency\_I dmdd.eff.efficiency\_KIMS dmdd.eff.efficiency\_Xe

right now, all of these are set to be constant and equal to 1.

type efficiency function

param Qmin,Qmax Minimum/maximum energy in keVNR of interest, e.g. detector threshold default 2., cutoff default 30.

param mass Dark matter mass in GeV. Default to 50. (optional)

type mass float

param 28 cXN's 28 different np.arrays, all optional These are the EFT coefficients. See dRdQ() for details.

### **6.1.3 rate\_NR**

### **rate\_NR.dRdQM()**

This is the rate from the M nuclear response alone in units of cts/keV/kg/s. This is functionally equivalent to the standard spin-independent rate.

param Er An array of keV energies type Er ndarray param V0 Velocity in km/s type V0 float param v\_lag Lag velocity in km/s. type v\_lag float param v\_esc Galactic escape velocity in km/s type v\_esc float param mx Dark matter particle mass in GeV type mx float param sigp Dark-matter-proton scattering cross section normalized to give about 1 count at LUX when set to 1. type sigp float param fnfp Dimensionless ratio of neutron to proton coupling. type fnfp float param elt element name type elt str param rho\_x (optional) Local dark matter density.

type rho\_x float

### **rate\_NR.dRdQSigPP()**

This is the rate from the Sigma" response in units of cts/keV/kg/s.

Takes same parameters as dRdQM()

### **rate\_NR.dRdQSigP()**

This is the rate from the Sigma' response in units of cts/keV/kg/s. Takes same parameters as dRdQM()

#### **rate\_NR.dRdQPhiPP()**

This is the rate from the Phi" response in units of cts/keV/kg/s. Takes same parameters as dRdQM()

### **rate\_NR.dRdQDelta()**

This is the rate from the Delta response in units of cts/keV/kg/s. Takes same parameters as dRdQM()

### <span id="page-22-4"></span>**rate\_NR.dRdQMPhiPP()**

This is the rate from the M-Phi" (interference) response in units of cts/keV/kg/s.

Takes same parameters as dRdQM()

### **rate\_NR.dRdQSigPDelta()**

This is the rate from the Sigma'-Delta (interference) response in units of cts/keV/kg/s.

Takes same parameters as dRdQM()

### **rate\_NR.dRdQ()**

<span id="page-22-3"></span>differential rate for a particular EFT response. Invoking multiple responses is hazardous since some responses interfere. Use rate\_genNR for more complicated EFT scenarios.

### <span id="page-22-0"></span>**6.2 API**

The following details the objects used in this package.

### **6.2.1 Experiment**

<span id="page-22-2"></span>class dmdd.**Experiment**(*name*, *element*, *Qmin*, *Qmax*, *exposure*, *efficiency\_fn*, *tex\_name=None*, *energy\_resolution=True*)

An object representing a dark-matter direct-detection experiment.

This object packages all the information that defines a single "experiment". For statistical analysis, a list of these objects is passed to initialize an instance of a *[MultinestRun](#page-26-0)* object, or to initialize an instance of a  $Simulation$  object. It can also be used on its own to explore the capabilities of an experiment with given characteristics. Experiments set up here can either have perfect energy resolution in a given analysis window, or no resolution (controlled by the parameter energy\_resolution, default being True).

### Parameters

- **name** (str) Name of experiment.
- **element** (str) Detector target element. Only single-element targets currently supported.
- **Qmin,Qmax** Nuclear-recoil energy range of experiment [in keV].
- **exposure** Total exposure of experiment [kg-years].
- **efficiency\_fn** (function) Efficiency as a function of nuclear recoil energy.
- **tex\_name** (str) Optional; provide this if you want a specific tex name on plots.
- **energy\_resolution** (bool) If True, then the energy of recoil events will be taken into account in likelihood analyses using this experiment; otherwise, not (e.g., for bubblechamber experiments).

<span id="page-22-1"></span>**NminusNbg**(*sigma\_val*, *sigma\_name='sigma\_si'*, *fnfp\_name='fnfp\_si'*, *fnfp\_val=None*, *mass=50.0*, *Nbackground=4*, *v\_esc=540.0*, *v\_lag=220.0*, *v\_rms=220.0*, *rho\_x=0.3*) Expected number of events minus background

#### Parameters

- <span id="page-23-3"></span>• **sigma** val – Scattering cross-section for interaction with proton  $\text{cm}^2$ )
- **sigma\_name** Which sigma this corresponds to (i.e., which argument of rate  $UV.R()$
- **fnfp\_name** (str) Which fnfp to use.
- **fnfp** val Value of fnfp (optional).
- **mass** Dark-matter particle mass in GeV.
- **Nbackground** Number of background events expected.
- **v\_esc,v\_lag,v\_rms,rho\_x** Passed to rate\_UV.R().

<span id="page-23-1"></span>**VminusVesc**(*mx*, *v\_esc=540.0*, *v\_lag=220.0*)

This function returns the value of the minimum velocity needed to produce recoil of energy Qmin, minus escape velocity in Galactic frame.

See Eq 2.3 in (Gluscevic & Peter, 2014).

Zero of this function gives minimal dark-matter particle mass mx that can be detected with this Experiment. This is usually called by Experiment. find  $min\ mass()$ .

#### Parameters

- **mx** WIMP mass [GeV]
- **v\_esc** escape velocity in Galactic frame [km/sec]
- **v\_lag** rotational velocity of the Milky Way [km/sec]

Returns Vmin - Vesc

<span id="page-23-0"></span>**find\_min\_mass**(*v\_esc=540.0*, *v\_lag=220.0*, *mx\_guess=1.0*)

This finds the minimum dark-matter particle mass detectable with this experiment, by finding a zero of VminusVesc.

Parameters **mx\_guess** – guess-value [GeV].

Other parameters documented in Experiment. VminusVesc().

**sigma\_exclusion**(*sigma\_name*, *fnfp\_name='fnfp\_si'*, *fnfp\_val=None*, *mass\_max=5000*, *Nbackground=4*, *mx\_guess=1.0*, *sigma\_guess=10000000000.0*, *v\_esc=540.0*, *v\_lag=220.0*, *v\_rms=220.0*, *rho\_x=0.3*, *mass\_spacing='log'*, *nmass\_points=100*, *make\_plot=False*, *ymax=None*)

Makes exclusion curve for a chosen sigma parameter.

Calculates [Experiment.sigma\\_limit\(\)](#page-23-2) for a grid of masses, and interpolates.

### Parameters

- **sigma\_name** (str) Name of cross-section to exclude.
- mass spacing 'log' (logarithmic) or 'lin' (linear) spacing for mass grid.
- **nmass\_points** Number of points to calculate for mass grid.
- **make\_plot** Whether to make the plot. If False, then function will return arrays of mass, sigma.
- **ymax** Set the y maximum of plot axis.

<span id="page-23-2"></span>For other parameters, see Experiment. sigma\_limit()

<span id="page-24-3"></span>**sigma\_limit**(*sigma\_name='sigma\_si'*, *fnfp\_name='fnfp\_si'*, *fnfp\_val=None*, *mass=50.0*, *Nbackground=4*, *sigma\_guess=10000000000.0*, *mx\_guess=1.0*, *v\_esc=540.0*, *v\_lag=220.0*, *v\_rms=220.0*, *rho\_x=0.3*)

Returns value of sigma at which expected number of dark-matter induced recoil events is equal to the number of expected background events,  $N = Nb$ g, in order to get a rough projected exclusion for this experiment.

### Parameters

- **sigma\_guess** Initial guess for solver.
- **mx** quess Initial guess for dark-matter particle mass in order to find the minimum mass detectable from experiment (Experiment.find min mass()).

For other arguments, see Experiment. NminusNbg()

### **6.2.2 Model**

<span id="page-24-2"></span>class dmdd.**Model**(*name*, *param\_names*, *dRdQ\_fn*, *loglike\_fn*, *default\_rate\_parameters*, *tex\_names=None*, *fixed\_params=None*, *modelname\_tex=None*)

A generic class describing a dark-matter scattering model.

This object facilitates handling of a "hypothesis" that describes the scattering interaction at hand (to be used either to simulate recoil spectra, or to fit them). There is an option to give any parameter a fixed value, which will not be varied if the model is used to fit data.

Subclassed by [UV\\_Model](#page-24-1).

### Parameters

- **name** (str) Name of the model, matching the operator(s) name. It cannot have spaces.
- **param\_names** (list) Names of the parameters.
- **dRdQ** fn (function) Appropriate rate function.
- **loglike\_fn** (function) Function that returns the log-likelihood of an array of event energies, given experimental and astrophysical parameters. Must take  $\mathcal{Q}_t$  eff find \*\*kwargs as arguments.
- **default\_rate\_parameters** (dict) Default parameters to be passed to rate function.
- **tex\_names** (dict) Dictionary of LaTeX names of parameters.
- **fixed params** (dict) Parameters of model that are not intended to be fit for.

### <span id="page-24-1"></span>class dmdd.**UV\_Model**(*name*, *param\_names*, *\*\*kwargs*)

Subclass of Model implementing UV-complete scattering models. Rate function and log-likelihood function are taken from the rate UV module.

### **6.2.3 Simulation**

<span id="page-24-0"></span>class dmdd.**Simulation**(*name*, *experiment*, *model*, *parvals*, *path='/home/docs/.dmdd/simulations\_uv/'*, *force\_sim=False*, *asimov=False*, *nbins\_asimov=20*, *plot\_nbins=20*, *plot\_theory=True*, *silent=False*) A simulation of dark-matter direct-detection data under a given experiment and scattering model.

This object handles a single simulated data set (nuclear recoil energy spectrum). It is generaly initialized and used by the [MultinestRun](#page-26-0) object, but can be used stand-alone.

<span id="page-25-0"></span>Simulation data will only be generated if a simulation with the right parameters and name does not already exist, or if force\_sim=True is provided upon [Simulation](#page-24-0) initialization; if the data exist, it will just be read in. (Data is a list of nuclear recoil energies of "observed" events.) Initializing *[Simulation](#page-24-0)* with given parameters for the first time will produce 3 files, located by default at \$DMDD\_PATH/simulations (or ./simulations if \$DMDD\_PATH not defined):

•.dat file with a list of nuclear-recoil energies (keV), drawn from a

Poisson distribution with an expected number of events given by the underlying scattering model.

- •.pkl file with all relevant initialization parameters for record
- •.pdf plot of the simulated recoil-energy spectrum with simulated

data points (with Poisson error bars) on top of the underlying model

### **Parameters**

- **name** (str) Identifier for simulation (e.g. 'sim1')
- **experiment** ([Experiment](#page-22-2)) Experiment for simulation.
- **model** ([Model](#page-24-2)) Model under which to simulate data.
- **parvals** (dict) Values of model parameters. Must contain the same parameters as model.
- **path** (str) The path under which to store the simulations.
- **force**  $\sin(\text{bool}) \text{If True}$ , then redo the simulations no matter what. If False, then the simulations will be redone if and only if the given simulation parameters don't match what has already been simulated for this simulation name.
- **asimov** Do asimov simulations. Not currently implemented.
- **nbins\_asimov** Number of asimov bins.
- **plot\_nbins** Number of bins to bin data in for rate plot.
- **plot\_theory** Whether to plot the "true" theoretical rate curve along with the simulated data.
- **silent** If True, then print messages will be suppressed.

**plot** data (*plot nbins=20*, *plot theory=True*, *save plot=True*, *make plot=True*, *return\_plot\_items=False*) Plot simuated data.

### Parameters

- **plot\_nbins** Number of bins for plotting.
- **plot** theory Whether to overplot the theory rate curve on top of the data points.
- **save\_plot** Whether to save plot under self.plotfile.
- **make\_plot** Whether to make the plot. No reason really to ever be false unless you only want the "plot items" returned if return\_plot\_items=True is passed.
- **return\_plot\_items** If True, then function will return lots of things.

### **simulate\_data**()

Do Poisson simulation of data according to scattering model's dR/dQ.

### <span id="page-26-1"></span>**6.2.4 MultinestRun**

<span id="page-26-0"></span>class dmdd.**MultinestRun**(*sim\_name*, *experiments*, *sim\_model*, *param\_values*, *fit\_model*, *prior\_ranges*, *prior='logflat'*, *sim\_root='/home/docs/.dmdd/simulations\_uv/'*, *chains\_root='/home/docs/.dmdd/chains\_uv/'*, *force\_sim=False*, *asimov=False*, *nbins\_asimov=20*, *n\_live\_points=2000*, *evidence\_tolerance=0.1*, *sampling\_efficiency=0.3*, *resume=False*, *basename='1-'*, *silent=False*, *empty\_run=False*)

This object controls a single simulated data set and its MultiNest analysis.

This is a "master" class of dmdd that makes use of all other objects. It takes in experimental parameters, particle-physics parameters, and astrophysical parameters, and then generates a simulation (if it doesn't already exist), and prepares to perform MultiNest analysis of simulated data. It has methods to do a MultiNest run ([MultinestRun.fit\(\)](#page-27-0)) and to visualize outputs ([visualize\(\)](#page-27-1)). [Model](#page-24-2) used for simulation does not have to be the same as the [Model](#page-24-2) used for fitting. Simulated spectra from multiple experiments will be analyzed jointly if MultiNest run is initialized with a list of appropriate [Experiment](#page-22-2) objects.

The likelihod function is an argument of the fitting model ( $Model$  object); for UV models it is set to dmdd.rate\_UV.loglikelihood(), and for models that would correspond to rate\_genNR, dmdd.rate\_genNR.loglikelihood() should be used. Both likelihood functions include the Poisson factor, and (if energy\_resolution=True of the *[Experiment](#page-22-2)* at hand) the factors that evaluate probability of each individual event (i.e. each recoil-energy measurement), given the fitting scattering model.

MultiNest-related files produced by this object will go to a directory, under \$DMDD\_MAIN\_PATH, with the name defined by the parameters passed. This directory name will be accessible via self.chainspath after the object is initialized.

### **Parameters**

- **sim name** (str) The name of the simulation (e.g. 'sim1')
- **experiments** (list) A list of [Experiment](#page-22-2) objects, or a single such object.
- **sim\_model** ([Model](#page-24-2)) The true underlying model for the simulations (name cannot have spaces).
- **param\_values** (dict) The values of the parameters for sim\_model.
- **fit model** ([Model](#page-24-2)) The model for MultiNest to fit to the data. Does not have to be the same as sim\_model, but can be. Its name cannot have spaces.
- **prior\_ranges** (dict) Dictionary of prior ranges for parameters of fit\_model. e.g.  ${\rm times}':(1,1000)$ , 'sigma\_si':(0.1,1e4), etc....}
- **prior** (str) either 'logflat' or 'flat'
- **sim\_root**  $(\text{str})$  The path under which to store the simulations.
- **chains\_root** (str) The path under which to store the Multinest chains.
- **force** sim (bool) If *True*, then redo the simulations no matter what. If *False*, then the simulations will be redone if and only if the given simulation parameters don't match what has already been simulated for this sim\_name.
- **asimov** Do asimov simulations. Not currently implemented.
- **nbins\_asimov** Number of asimov bins.
- **n\_live\_points,evidence\_tolerance,sampling\_efficiency,resume,basename** – Parameters to pass to MultiNest, defined in the [PyMultiNest documentation.](https://johannesbuchner.github.io/PyMultiNest/)
- **silent** If True, then print messages will be suppressed.
- **empty\_run** if True, then simulations are not initialized.

### <span id="page-27-2"></span><span id="page-27-0"></span>**fit**(*force\_run=False*)

Runs MultiNest; parameters set by object initialization.

**Parameters force\_run** – If True, then fit will re-run; by default, it will not, unless the simulation data has changed, or chains don't exist.

### **flat\_prior**(*cube*, *ndim*, *nparams*)

Flat prior, passed to MultiNest.

Converts unit cube into correct parameter values based on flat prior within range defined by self.prior\_ranges.

### **get\_evidence**()

Returns evidence from stats file produced by MultiNest.

### **global\_bestfit**()

Returns maximum a posteriori values for parameters.

### **logflat\_prior**(*cube*, *ndim*, *nparams*)

Logflat prior, passed to MultiNest.

Converts unit cube into correct parameter values based on log-flat prior within range defined by self.prior\_ranges.

### **loglikelihood\_total**(*cube*, *ndim*, *nparams*)

Log-likelihood function used by MultiNest.

Parameters **ndim, nparams** (*cube,*) – Params required by MulitNest.

### **return\_chains\_loglike**()

Returns MultiNest chains and equal-weighted posteriors.

### <span id="page-27-1"></span>**visualize**(*\*\*kwargs*)

Makes plots of data for each experiment with theoretical and best-fit models.

Also makes 2-d posteriors for each fitted parameter vs. every other. These plots get saved to self.chainspath.

**Parameters \*\*kwargs** – Keyword arguments passed to dmdd.dmdd\_plot.plot\_2d\_posterior().

Python Module Index

<span id="page-28-0"></span>d

dmdd, [19](#page-22-3)

## D

dmdd (module), [19](#page-22-4)

## E

Experiment (class in dmdd), [19](#page-22-4)

## F

find\_min\_mass() (dmdd.Experiment method), [20](#page-23-3) fit() (dmdd.MultinestRun method), [24](#page-27-2) flat\_prior() (dmdd.MultinestRun method), [24](#page-27-2)

## G

get\_evidence() (dmdd.MultinestRun method), [24](#page-27-2) global\_bestfit() (dmdd.MultinestRun method), [24](#page-27-2)

## L

logflat\_prior() (dmdd.MultinestRun method), [24](#page-27-2) loglikelihood\_total() (dmdd.MultinestRun method), [24](#page-27-2)

## M

Model (class in dmdd), [21](#page-24-3) MultinestRun (class in dmdd), [23](#page-26-1)

N

NminusNbg() (dmdd.Experiment method), [19](#page-22-4)

## P

plot\_data() (dmdd.Simulation method), [22](#page-25-0)

## R

return\_chains\_loglike() (dmdd.MultinestRun method), [24](#page-27-2)

## S

sigma\_exclusion() (dmdd.Experiment method), [20](#page-23-3) sigma\_limit() (dmdd.Experiment method), [20](#page-23-3) simulate\_data() (dmdd.Simulation method), [22](#page-25-0) Simulation (class in dmdd), [21](#page-24-3)

### $\cup$

UV\_Model (class in dmdd), [21](#page-24-3)

## V

visualize() (dmdd.MultinestRun method), [24](#page-27-2) VminusVesc() (dmdd.Experiment method), [20](#page-23-3)